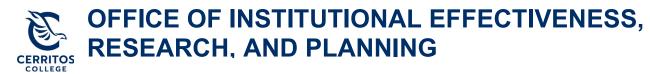

## eLumen Annual Planning Guide

October 15, 2021

## **Step 1: Getting Started**

Login to <u>eLumen</u> using your Cerritos College credentials.

## Step 2: Navigating to your Program Review Plan

At the top of eLumen verify the following:

- Your role is listed as Department Coordinator
- Your program

| eLum           | en                                 | A LINE           | 21404-1                | N 8 8 1                              |
|----------------|------------------------------------|------------------|------------------------|--------------------------------------|
| Amber Hroc     | h as Department Coordinat 💙 in PTA | ~                | Inbox 🔗 Account Settin | gs <b>?</b> Support <b>X</b> Log Out |
| Strategic Plan | nning SLOs & Assessments           |                  | Org Management         | Reports                              |
| Dashboard P    | Planner Initiatives Assessments    | Action Plans RFI |                        |                                      |
| Add Widget     |                                    |                  |                        |                                      |

- On the third tab under "Strategic Planning," select "Initiatives"
- Then, select **"2022-2023 Annual Instructional Unit Plan Program Name"** for your program

| Am            | ber Hroch as Depa      | artment Coordinat $$      | in PT  | A ~                                    |              |                      | 🖪 In             | ibox Account Settings          | Support 🔀 Log Ou              | ut |
|---------------|------------------------|---------------------------|--------|----------------------------------------|--------------|----------------------|------------------|--------------------------------|-------------------------------|----|
| Stra          | ategic Planning        | SLOs &                    | Assess | ments                                  | Curriculum   |                      | Grg Org          | Management                     | Reports                       |    |
| Dashboar      | rd Planner             | Initiatives               | essmei | nts Action Pla                         | ans RFI      |                      |                  |                                |                               |    |
| Cycles        | Budgets                |                           |        |                                        |              |                      |                  |                                |                               |    |
| Accreditat    | tion Self-Study        |                           | •      |                                        |              |                      |                  |                                |                               |    |
| <b>&lt;</b> 2 | 2021 FA                | 2021 SU                   |        | 2021                                   | 1 SP         | 2020 F/              | ۹.               | 2020 SU                        | 2020 SP                       | >  |
|               |                        |                           |        |                                        | No Parent Cy | cles found           |                  |                                |                               |    |
| Organizatio   | on:                    |                           |        | Туре:                                  |              |                      |                  | Included in this term:         |                               |    |
| PTA           |                        |                           | •      | None select                            | ted          |                      | •                | None selected                  | -                             | •  |
|               |                        |                           |        |                                        |              |                      |                  |                                |                               |    |
|               | Add Cycle              |                           |        |                                        |              |                      |                  |                                |                               |    |
|               | Name                   |                           |        | Description                            |              |                      |                  |                                |                               |    |
|               | 2021-2022 Annua        | I Plan PTA                |        |                                        |              |                      |                  |                                |                               |    |
|               | 2022-2023 Annua<br>PTA | I Instructional Unit Plan | -      | This annual unit p<br>2022-2023 acader |              | nstructional program | ns (taking place | e in 2021-2022) documents plan | ning efforts for the upcoming |    |

## Step 3: Completing your Program Review Plan

- Once you select the Annual Unit Plan for your program, it will take you to the template to be completed
- In order to complete your Annual Unit Plan for your program, select **"To Design Mode"** so you can enter in text

| eLumen                                                              |                                        |
|---------------------------------------------------------------------|----------------------------------------|
| Amber Hroch as                                                      | Inbox Account Settings Pupport Log Out |
| Strategic Planning SLOs & Assessments                               | Grg Management Reports                 |
| Dashboard Planner Initiatives Assessments Action Plans RFI          |                                        |
| Cycles Budgets                                                      |                                        |
| 2021-2022 Comprehensive<br>Instructional Program Review - READ      | Download:                              |
| Program Review 2021-2022 Comprehensive Instructional Program Review | Strategic Initiative Report            |
| 2021-2022 Comprenensive instructional Program Review                | To Design Mode                         |
|                                                                     | Cycle Announcement                     |
|                                                                     | Cycle Announcement is not defined      |

- Once "Design Mode" is turned on, it will show "Active Mode"
  - You can add collaborators for each section using the "Gear" icon and then "Share with User..."

| 2022-2023 Annual Instructional Unit<br>Plan – PTA                                                                                                    | Download:                                                                                                    |
|----------------------------------------------------------------------------------------------------|----------------------------------------------------------------------------------------------------|
| <b>Program Review</b><br>This annual unit planning cycle for instructional programs (taking place in 2021-2022) documents<br>planning efforts for the upcoming 2022-2023 academic year.                                                                                                    | Strategic Initiative Report<br>To Active Mode<br>Cycle Announcement                                                                                                    |
|                                                                                                    | Cycle Announcement is not defined                                                                                                    |
| Sections - All changes saved                                                                                                    | Manage SI Collaborators                                                                                                    |
| Program Overview and Goals                                                                                                    | ⊙ No versions created ye for this region →                                                                                                    |
| Not Reviewed                                                                                                    | Sharing<br>Amber Hroch;<br>Valeria Christensen                                                                                                    |
| Mission and Alignment © No versions create                                                                                                    | ed yet for this section - International International Inte |
| Instructions                                                                                                    | Link Folder                                                                                                    |
| A mission statement is a formal, public declaration of your purpose. The statement should be a short, straightfor<br>does (e.g., functions performed, instructional areas included, and/or support services provided). If your mission st<br>statement below, in addition to your response to the question. |                                                                                                    |

- "Save draft" as you go to ensure your work is saved in eLumen
   Suggestion: make sure you "Save draft" after each section to ensure your work is saved

| e resource requests from the above sections (note: all the prioritized resource requests appearing in this list should<br>usations above). Under priority, specify if the recommendation is the following: (1) Critical (mission critical or must<br>rogram), or (3) It can wait (would be nice if the money is available). In addition, include cost estimates and program<br>lowing chart format to organize your request(s). |
|----------------------------------------------------------------------------------------------------|
| lowing chart format to organize your request(s).                                                                                                    |
|                                                                                                    |
|                                                                                                    |
|                                                                                                    |
|                                                                                                    |
|                                                                                                    |
|                                                                                                    |
|                                                                                                    |
|                                                                                                    |
|                                                                                                    |
|                                                                                                    |
|                                                                                                    |
|                                                                                                    |
|                                                                                                    |
| Priority: Cost estimate: Program goal alignment:                                                                                                    |
|                                                                                                    |

Once your document is ready for peer review, "Publish" your Annual unit Plan •

| eLumen                                                                                                    |                                                  |
|----------------------------------------------------------------------------------------------------|--------------------------------------------------|
| Amber Hroch as Department Coordinat V in PTA V                                                                                                    | ox 🔏 Account Settings <b>?</b> Support 🔀 Log Out |
| Strategic Planning SLOs & Assessments 😡 Curriculum                                                                                                    | lanagement Feports                               |
| Dashboard Planner Initiatives Assessments Action Plans RFI                                                                                                    |                                                  |
|                                                                                                    |                                                  |
| Cycles Budgets                                                                                                    |                                                  |
| 2022-2023 Annual Instructional Unit                                                                                                    | Download:                                        |
|                                                                                                    | Download:                                        |
| 2022-2023 Annual Instructional Unit                                                                                                    |                                                  |
| 2022-2023 Annual Instructional Unit<br>Plan – PTA<br>Program Review                                                                                                    | ()<br>HTML                                       |
| 2022-2023 Annual Instructional Unit<br>Plan – PTA<br>Program Review<br>This annual unit planning cycle for instructional programs (taking place in 2021-2022) documents                                                               | Strategic Initiative Report                      |
| 2022-2023 Annual Instructional Unit<br>Plan – PTA<br>Program Review<br>This annual unit planning cycle for instructional programs (taking place in 2021-2022) documents<br>planning efforts for the upcoming 2022-2023 academic year. | Strategic Initiative Report                      |